Υποστηρικτικές Λειτουργίες

 Διεύθυνση Προμηθειών Λειτουργιών Παραγωγής

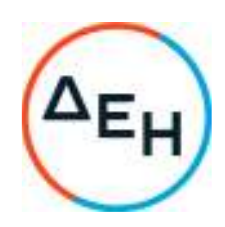

## **Α Ν A K O I N Ω Σ Η Γ Ι Α ΠΡΟΣΚΛΗΣΗ ΔΠΛΠ-903245**

Η ΔΕΗ Α.Ε. (www.dei.gr) γνωστοποιεί την έκδοση του Συμπληρώματος Νο5 της Πρόσκλησης ΔΠΛΠ-903245 σε ηλεκτρονική διαδικασία με προηγούμενη Δημοσίευση σε 1 στάδιο για τη σύναψη σύμβασης για την Προμήθεια ανταλλακτικού (εμβολοχιτώνιο) για τις μονάδες βάσης MAN B&W 9K60 MC-S No5(S.r No ML1522) και Νο6(S.r No ML1593) ισχύος 16,5 MW εκάστη του ΑΣΠ ΚΩ, που αφορά την παράταση της καταληκτικής ημερομηνίας υποβολής προσφορών.

## **ΝΕΑ ΚΑΤΑΛΗΚΤΙΚΗ ΗΜΕΡΟΜΗΝΙΑ ΥΠΟΒΟΛΗΣ ΤΩΝ ΠΡΟΣΦΟΡΩΝ: 22.03.2023 και Ώρα**:**13.00**

Μετά την παρέλευση της ως άνω καταληκτικής ημερομηνίας και ώρας, δεν υπάρχει η δυνατότητα υποβολής προσφοράς.

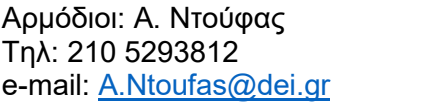

Ε. Μπαλτά Τηλ: 210 5293812 Τηλ: 210 5293815 e-mail:  $e$ .balta@dei.gr

Τα Τεύχη της Πρόσκλησης όπως αυτά αναφέρονται στο Άρθρο 8 του Τεύχους 1 της Πρόσκλησης, οι οδηγίες χρήσης για την εγγραφή, το εγχειρίδιο χρήσης του συστήματος καθώς και το Συμπλήρωμα Νο1 αυτής, διατίθενται δωρεάν, ηλεκτρονικά, μέσω της επίσημης ιστοσελίδας (site) της Επιχείρησης, στην ηλεκτρονική διεύθυνση https://eprocurement.dei.gr και στην πλατφόρμα του Συστήματος Ηλεκτρονικών Συμβάσεων Διαγωνισμών ¨tenderONE¨ της εταιρείας cosmoΟΝΕ, στην ηλεκτρονική διεύθυνση https://www.marketsite.gr, .